# Interaktivne karte na webu

# **Sažetak**

Interaktivne internetske karte evoluiraju u kartografski prikaz kakav do sada nismo vidjeli. One imaju veliki potencijal u odnosu na analogne papirne karte. Na internetu se mogu naći razne vrste takvih karata, a bolje su one koje korisniku pružaju više kvalitetnih informacija, uz njihovo brzo pretraživanje.

# **1. Uvod**

U posljednje vrijeme trendovi u kartografiji se mijenjaju. Prezentacija prostornih kartografskih podataka postala je vrlo popularna na internetu. Najčešće se upotrebljavaju statične rasterske slike za kartografsku vizualizaciju. Pojam interaktivne internet karte ulazi u područje multimedijalne kartografije, koja se počela razvijati s razvojem računalnih tehnologija. Internetska karta omogućava prijenos karte putem računalne mreže. Internet kao medij za prijenos i razmjenu informacija ima velik utjecaj na metode digitalne kartografije, a posebno na interaktivne metode prikazivanja karata. Postoje dvije osnovne vrste karata koje se prikazuju na internetu. Jedna vrsta karata je interaktivna s opcijama promjene mjerila i pogleda, te informacija i tema prikazanih na karti. Druge su statične karte s jednim pogledom kao i karta na papiru. Te su karte više zastupljene na internetu i ne dozvoljavaju interakciju. Potražnja za internetskim aplikacijama koje omogućuju pretraživanje velikih baza podataka (oglasnik, tel. imenik), te prometnim i vremenskim podacima i najrazličitijim turističkim informacijama je u porastu. Nekad se govorilo o prelasku iz tradicionalnih ili klasičnih metoda izrade karata na digitalnu izradu karte koja je izvođena i još uvijek se izvodi na računalu, a sada se takva koncepcija proširuje na tzv. tele-kartografiju koja ima sljedeće osobine:

- Prijenos na daljinu
- · Isporuka na zahtjev
- **Interaktivnost**
- · Mogućnost izbora informacija prikazanih na računalnoj karti

# **Interakcija s korisnikom**

Osim takvih temeljnih zahtjeva, treba pažnju posebno obratiti prema jednostavnoj interakciji s korisnikom. Sve funkcije na takvoj karti (uvećanje, smanjenje, pomicanje i sl.), trebaju biti podržane uz njihovu jednostavnu i intuitivnu upotrebu, kao i dodatne informacije o pojedinom kartografskom objektu na zahtjev korisnika.

# **Prilagodljivost karte**

Korisnik mora imati mogućnost mijenjanja i odabiranja prikazanih objekata, te uvida u njihova svojstva.

Aplikacija treba biti usmjerena i oblikovana prema profilu korisnika i prema njegovim interesima (npr. odvojene trgovine za pješake i trgovine s prilazom za invalide). Podaci koji se prikazuju na takvoj karti mogu biti statični ili dinamični. Primjer jedne takve aplikacije je vizualizacija trenutne prometne situacije ili npr. prikaz širenja požara. Statičke rasterske karte nisu pogodne za takav prikaz, ali su zadovoljavajuće za izradu kartografskih prikaza u turističke svrhe.

# **Prednosti i nedostaci**

Najjednostavniji način prikaza prostornih podataka na internetu je unos rasterske datoteke unutar internetske HTML stranice. Prednost upotrebe rasterskih slika unutar HTML stranica je u njihovoj jednostavnosti i ekonomičnosti. Svaki internet pretraživač može prikazati takvu stranicu s interaktivnom internet stranicom, ali nedostatak je u ograničenoj interakciji s korisnikom. Skuplji sustavi koji se sastoje od internetskog pretraživača s jedne strane i kartografskog servera i prostorne baze podataka s druge strane, mogu otkloniti nedostatke jednostavnih rasterskih kartografskih prikaza. Prije uporabe interaktivne internet karte s internet pretraživačem, korisnik treba učitati i instalirati poseban dodatak (plug-in ili java applet control), jer se ne može pretpostaviti da ga korisnik već ima instaliranog. Takav postupak zahtijeva vrijeme. Danas, uz veliku prijetnju virusa, prenošenih internetom, korisnik je vrlo pažljiv pri učitavanju i instaliranju programa koje pronalazi na internetu. Korisnik će procijeniti rizik te prihvatiti ili odbaciti takvu ponudu, a to znači i učitavanje interaktivne internet karte. To su neke predradnje koje se trebaju napraviti, a da za to vrijeme korisnik još uvijek ne zna hoće li mu ponuđeni sadržaj ispuniti očekivanja. Zatim je potrebno određeno vrijeme učitavanja karte u pretraživač, kao i prateće baze podataka, koje ovisi o brzini internetske veze, brzini servera i korisnikovog računala. Za to vrijeme korisnik još uvijek čeka. Nakon toga počinje vizualni kontakt i korisnik može odlučiti zanimaju li ga takvi podaci. Rad s rasterskom kartom, kao interaktivnom internetskom kartom, zahtijeva daljnje strpljenje za svaku operaciju ili naredbu jer se podaci tada učitavaju iz baze podataka. U budućnosti će se vrijeme čekanja skratiti uvođenjem bržih internetskih veza. Za prosječnog korisnika pretraživanje interaktivnih internetskih karata nije uvijek ugodno, već nasuprot tome, može postati frustrirajuće uz ponekad neupotrebljive podatke.

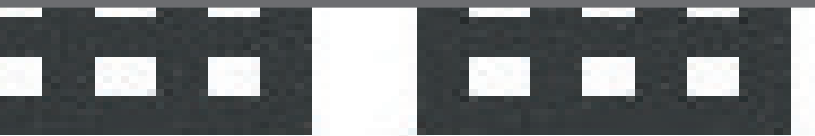

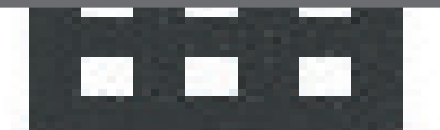

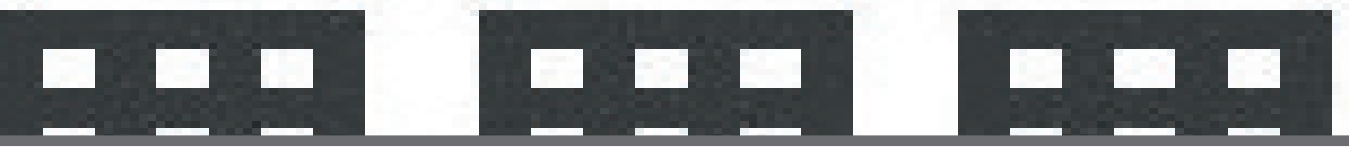

Nasuprot tome mogu se iskoristiti prednosti vektorskih podataka, koji imaju kraće vrijeme učitavanja, a takvi kartografski prikazi sadrže i informacije o kartografskim objektima.

# **Primjer**

Sve su te osobine sadržane i u interaktivnoj internetskoj karti Dubrovnika, izrađene u Zavodu za kartografiju. Izradio ju je student u diplomskom radu, a potom je uređena u programima za izradu internetskih stranica uz dodatak različitih baza podataka. To su uglavnom turističke informacije, odnosno informacije koje mogu zanimati turiste pri planiranju putovanja u Dubrovnik ili pri boravku u Dubrovniku. Proširenje takvih informacija i njihovo održavanje (ažuriranje) može vrlo dobro poslužiti svim Dubrovčanima. Karta sadrži popis ulica, zatim informacije o dežurnim službama, hotelima, zdravstvenim ustanovama, zatim o prehrani, uslužnim djelatnostima i servisima, te kulturnim znamenitostima i zabavnim sadržajima, kao i o ostalim ustanovama (slika1.).

Sadržaj karte je moguće povećati ili udaljiti na ekranu, dok je kod pretraživanja takvo povećanje automatsko i usmjereno prema traženoj lokaciji ili informaciji. Kada se pronađe tražena informacija (po abecedi) unutar padajućeg izbornika, korisnik može pritisnuti i tipku pored tog izbornika te odmah dobije prikaz svih lokacija te kategorije objekata koju pretražuje.

Lokacije koje se tada pojave na karti označene su kružićem i moguće ih je pojedinačno kliknuti, da bi se na desnoj strani ekrana pojavile osnovne informacije o tom objektu pretraživanja (URL 1). To su najčešće informacije o adresi, telefonu i telefaksu, radnom vremenu, načinu plaćanja, internetskoj adresi i elektronskoj pošti (slika 1.).

Interaktivna internetska karta Dubrovnika izvedena je tako da je cijela karta i sve informacije koje se na njoj pretraživanjem prikazuju vidljiva na samo jednoj internetskoj stranici.

Održavanje i ažuriranje takvih karata iziskuje dodatni napor. Kada se rade interaktivne internetske karte u turističke svrhe treba imati na umu da održavanje karte turističkim informacijama ima prednost pred položajnom točnošću karte, odnosno prikazanih objekata.

Pretraživanjem interneta u potrazi za sličnim kartama uočen je termin «senzibilni zemljovid» i «senzibilna mapa» za Šibensko-kninsku županiju na adresi http://www.open.hr/com/sibenik/str3.html, koja pruža mogućnost jednostavne interakcije. Nakon toga postavlja se pitanje: "kako bi se trebale nazivati i definirati interaktivne karte koje se nalaze na internetskim stranicama, i trebaju li se takve karte podijeliti u različite grupe prema kompleksnosti upotrebe, prikazanom vektorskom ili rasterskom sadržaju, itd."

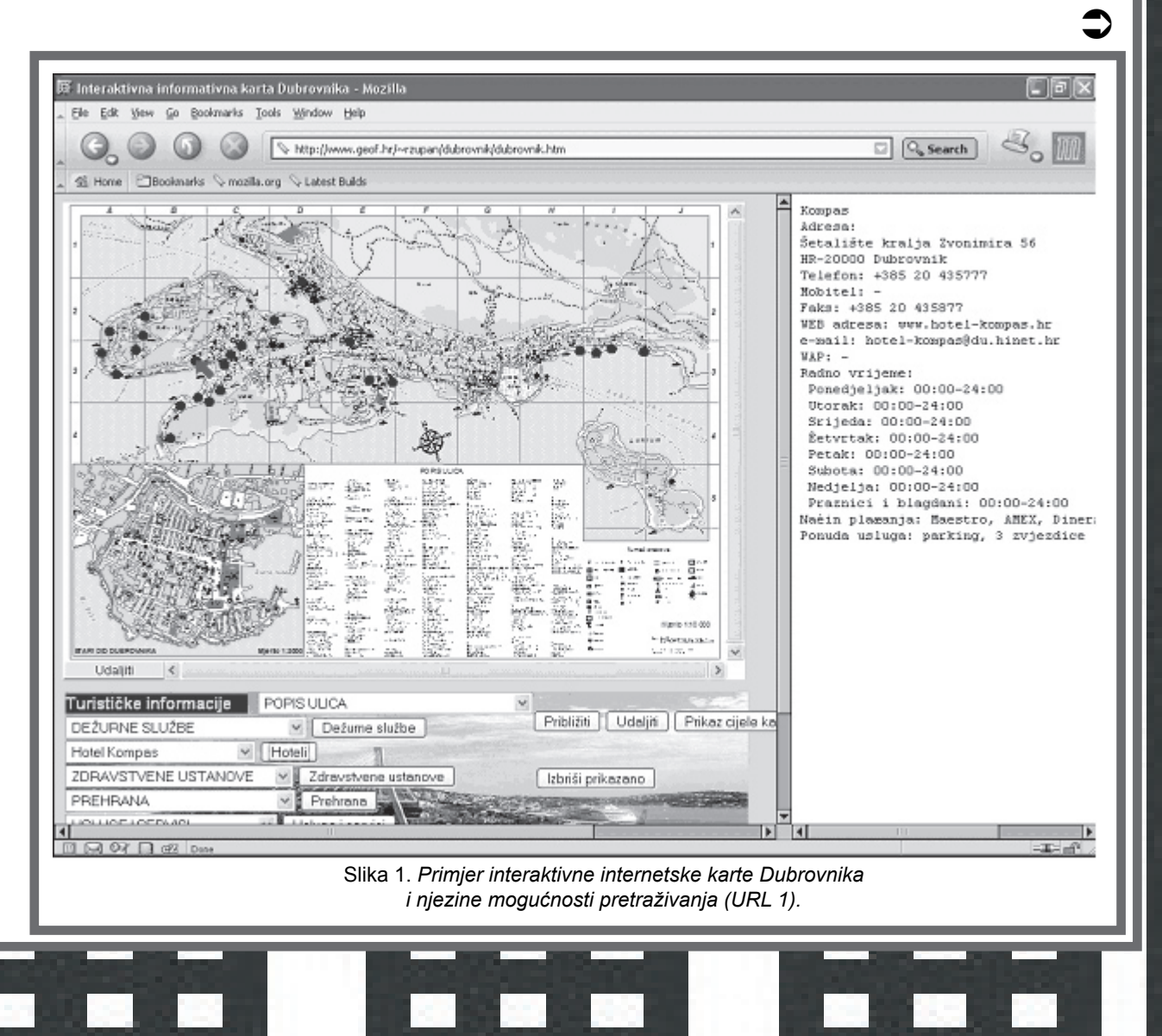

# **Zaključak**

Povećanjem brzine pristupa internetu, internetska kartografija dobiti će na popularnosti. Velike baze prostornih podataka neće morati biti podjeljene u manje, pa će i pretraživanje određenih kartografskih informacija nekog područja biti brže. Razvoj je i dalje potreban, i to u smislu poboljšanja metoda distribucije i kartografske interakcije. Ažuriranje interaktivnih kartografskih prikaza (up to date) nužan je postupak, jer se na prikazanom području objekti i informacije relativno brzo mijenjaju.

Primjer sličnih interaktivni**k in**ternetskih karata istranice<br>na kojima se prikazuju. na kojima se prikazuju. Robert Župan,

Stanislav Frangeš

URL-ovi:

http://www2.grad-rijeka.hr/

http://www.tz-rijeka.hr/karta.asp

http://blmap.inecco.net/index.html

http://tjev.tel.fer.hr/hrvatska/

http://www.euroave.com/maps/00mapx.php?xcity=zagreb

http://www.ozalj-tz.hr/karta\_ozlja.asp

http://public.srce.hr/zagzup-tz/interaktivna\_karta/index.htm

http://bjelovar.net/index.php?location=grad (preporuka)

http://www.kartegradova.com/html/Novosti.asp?ind=1 (preporuka)

http://maps.esri.com/ (preporuka)

http://www.aook.no/KARTPLAN/Applet/Aook.htm

http://www.karttaikkuna.fi/sulkava2/sulkava.html

http://www.karttaikkuna.fi/parikkala/parikkala.html

http://www.pieksamaki.fi/kartat/teollisuustontit/tetpieksamaki.html

http://www.kartta.org/oravareitti/oravakartta.htm

http://www.kartta.org/joroinen/kuvansi/kuvansi.html

http://www.kauhajoki.fi/kartta/karttapaketti/Opas2003btaulukko2.html

http://www.ristiina.fi/palja/kartta/paljavesi.html

http://www.borlange.se/kommun/stadsbyggnads/karta/Ornas/ornas.html

http://www2.ostersund.se/kommunkarta/osd/osd\_eng.html

http://home.swipnet.se/~w-57460/karta/

http://www.pointit.net/

http://www.promaco.com.au/avon/iimap.html

# **Literatura:**

fotogrametrija i kartografija

totogrametrija i kartografija

ekscentar br. 6

ekseenter br.

 $4\overline{6}$ 

URL 1: Interaktivna informativna karta Dubrovnika, http://www.geof. hr/~rzupan/dubrovnik/dubrovnik.htm

#### URL 2: Sweden.pdf

http://maps.unomaha.edu/MP/Articles/Sweden.pdf

URL 3: A reusable framework for MapObjects Internet Map Server http://gis.esri.com/library/userconf/proc99/proceed/papers/pap298/p298.

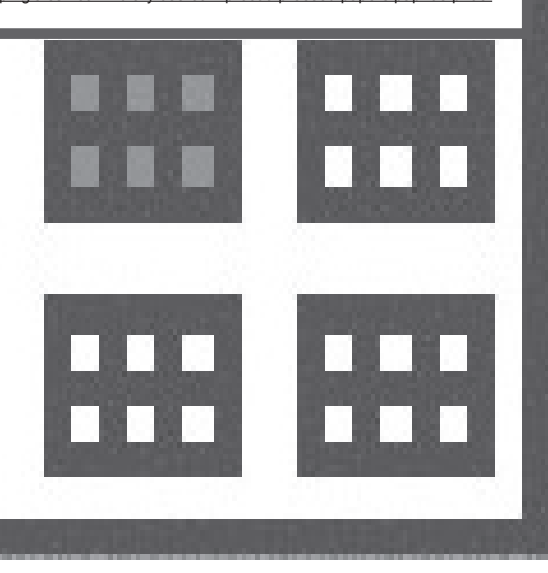

# Info kut@k

### *http://edupoint.carnet.hr*

Na ovoj stranici možete pronaći sve tečajeve koje besplatno održava CARNet. CARNetov edukacijski centar Edupoint bavi se oblikovanjem i širenjem znanja o Internetu. U suradnji s ustanovama partnerima organizira tečajeve u Osijeku, Rijeci, Splitu i Zagrebu.

#### *http://www.srce.hr/tecajevi/*

Na stranicama SRCA pronaći ćete besplatne tečajeve koji se održavaju i u Kačićevoj 23, što je zaista blizu faksa.

#### *http://www.mzt.hr/mzt/hrv/informacije/udruge/sabre*

Ako želite nabaviti kvalitetne knjige po niskoj cijeni posjetite Nacionalnu i sveučilišnu knjižnicu (www.nsk.hr). Akcija podjele knjiga studentima, uz manipulativne troškove od 10 kn po knjizi u NSK (Nacionalna i sveučilišna knjižnica), svake subote od 10-14h. Knjige dijeli Zaklada SABRE Zagreb koja je društvena organizacija za kulturne, prosvjetne i humanitarne aktivnosti. Popis knjiga i više informacija o udruzi možete pronaći na stranici.

#### *http://www.sczg.hr*

Na stranicama studentskog centra u Zagrebu možete naći mnoštvo informacija ili kako na njima piše: "Stranice Studentskog centra nude vam sve informacije vezane uz programe Prehrane, Smještaja, Student servisa, Kulture, Sporta i drugih djelatnosti namijenjenih studentima. Doznajte sve o uslugama i lokacijama domova, restorana, sportskih i kulturnih sadržaja." Naći ćete i jelovnike studentskih menzi i link na stranicu sa podacima o stanju iksice : http://www. cap.srce.hr

#### *http://www.cap.srce.hr*

Na ovoj stranici upisom JMBG-a što je dio broja sa ixice, možete dobiti vaše podatke upisane u CAP-u (Centru za autorizaciju prava) Tamo se nalazi i vaša slika (na kojoj vjerojatno ne ličite na sebe nego na nekog stanovnika ZOO-a), kao i tromjesečni pregled troškova. Zgodno kao pregled koliko mjesečno sarmi pojedete, ili kada ste zadnji put jeli škampe!

#### *http://www.student.hr*

Na ovoj stranici možete pronaći gotovo sve vezano za studentski život u metropoli. Tu se nalazi popis (gotovo) svih pizzeria u gradu Zagrebu sa podacima o dostavi i dostupnosti na webu, informacije o stipendijama i natječajima, kulturi, fotografski tečajevi, sportu, glazbi....

Rubrika Handy Stuff prepuna je informacija o galerijama, muzejima, klubovima, brucošijadama, studentskim pravima, civilnom služenju vojnog roka... Tu je i vodič za brucoše, zatim zgodan upitnik: "Za koje si zanimanje" gdje na osnovu niza pitanja kompjutor izbacuje zanimanja koja vam "leže", i još štošta. Idi pa vidi!

Ovaj članak napisan je sa dobrim namjerama. Stoga ne uzimajte za zlo moguće propuste bilo koje vrste. Hvala.

Prijedlozi, pohvale i konstruktivne kritike šaljite na: dpalin@geof.hr

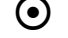